# Logic Foundations List: Working with Structured Data

# 熊英飞 胡振江 信息学院计算机系 2021年3月16日

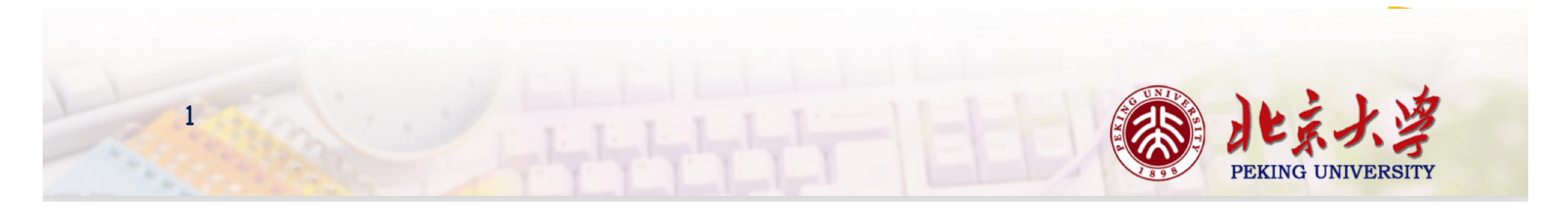

## Pairs of Numbers

# A very simple structured data Definition/Functions/Properties

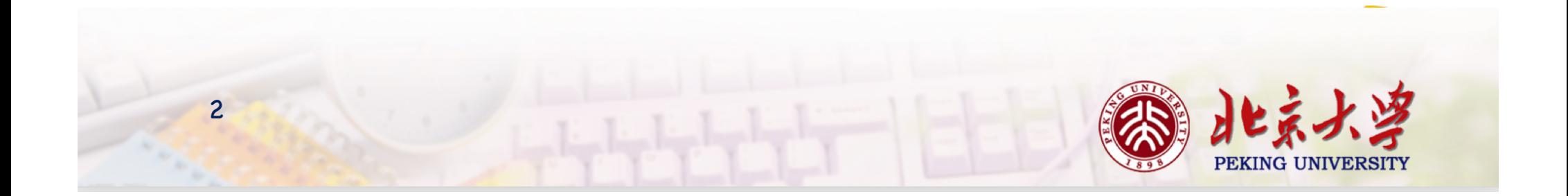

### Definition

```
Inductive natprod : Type :=
| pair (n1 n2 : nat).
```
Check (pair 3 5) : natprod.

Definition fst (p : natprod) : nat := match p with  $| pair x y => x$ end.

```
Definition snd (p : natprod) : nat :=
match p with
 | pair x y => yend.
```
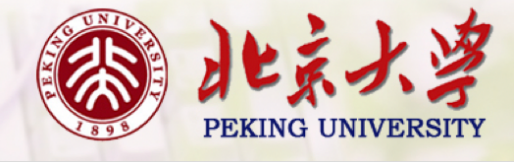

## Pair Patterns vs Multiple Patterns

```
Fixpoint minus (n m : nat) : nat :=
    match n, m with
    |0\rangle |0\rangle =>0
    |S_0, O \rangle => n
    | S n', S m' => minus n' m'
    end.
Definition bad_minus (n m : nat) : nat :=
     match n, m with
     |(O_1 - ) == O|(S_-, O_-) = > n|(S n, S m') \Rightarrow bad_{minus n'm'}end.
```
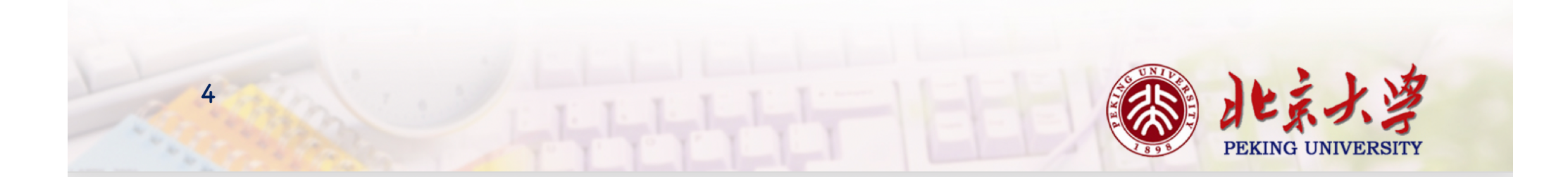

#### Properties

Theorem surjective\_pairing' : forall (n m : nat),  $(n,m) = (fst (n,m), snd (n,m)).$ 

**Proof.** reflexivity. **Qed.**

Theorem surjective\_pairing\_stuck :  $\forall$  (p : natprod),  $p = (fst p, snd p).$ 

**Proof.**

intros p. destruct p as [n m]. simpl. reflexivity. **Qed.**

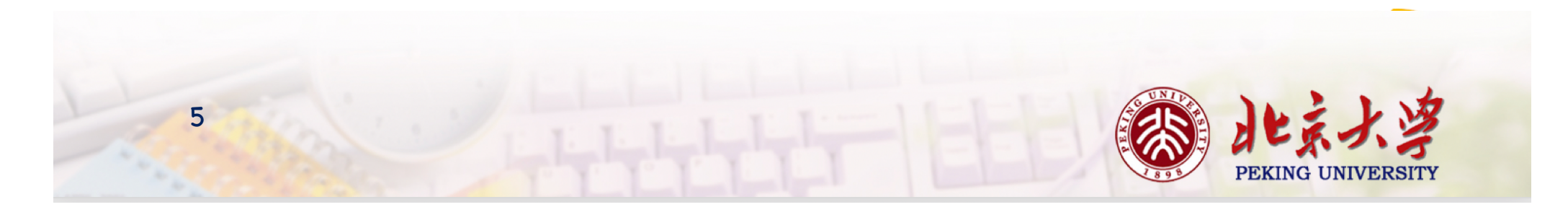

## List of Numbers

# A very useful structured data Definition/Functions/Properties

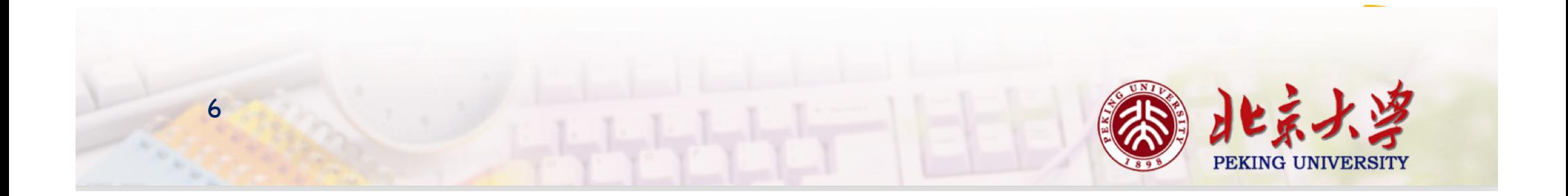

### List of Natural Numbers

A list is either the empty list or else a pair of a number and another list.

```
Inductive natlist : Type :=
  | nil
  | cons (n : nat) (l : natlist).
```

```
Definition mylist := cons 1 (cons 2 (cons 3 nil)).
```

```
Notation "x :: I" := (cons x I)
           (at level 60, right associativity).
Notation "[ ]" := nil.
Notation "[x; ..; y]" := (cons x .. (cons y nil) ..).
```

```
Definition mylist1 := 1 :: (2 :: (3 :: nil)).
Definition mylist2 := 1:: 2:: 3:: nil.
Definition mylist3 := [1,2,3].
```
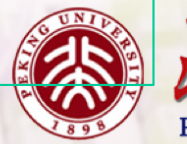

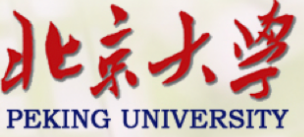

7

#### Repeat

Fixpoint repeat (n count : nat) : natlist := **match** count **with**  $|O \Rightarrow nil$ | S count' => n :: (repeat n count') **end.**

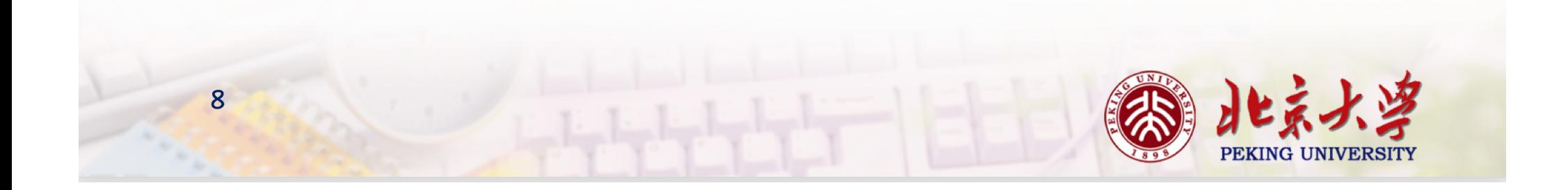

#### Length

Fixpoint length (l:natlist) : nat := **match** l with  $|$  nil => O  $|h::t => S$  (length t) **end.**

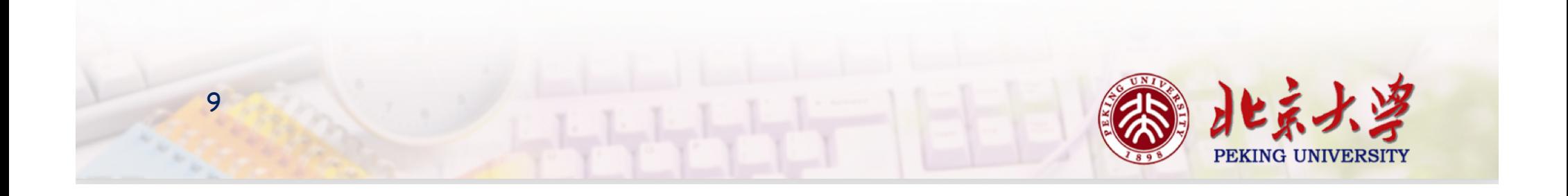

# Append

```
Fixpoint app (|1 2 : natlist) : natlist :=
 match l<sub>1</sub> with
 \vert \text{nil} \vert \Rightarrow \vert \text{2}|h :: t => h :: (app t 12)end.
Notation "x + y" := (app x y)
                       (right associativity, at level 60).
Example test_app1: [1,2,3] ++ [4,5] = [1,2,3,4,5].
Proof. reflexivity. Qed.
Example test_app2: ni + [4,5] = [4,5].
```
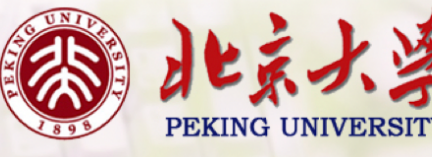

**Proof.** reflexivity. **Qed.**

## Head & Tail

```
Definition hd (default : nat) (l : natlist) : nat :=
 match l with
 | nil => default
 |h :: t => hend.
Definition tl (l : natlist) : natlist :=
 match l with
 | nil => nil
 |h :: t => tend.
Example test_hd1: hd o [1,2,3] = 1.
Proof. reflexivity. Qed.
Example test_hd2: hd o [] = 0.
Proof. reflexivity. Qed.
Example test_tl: tl [1,2;3] = [2,3].
Proof. reflexivity. Qed.
```
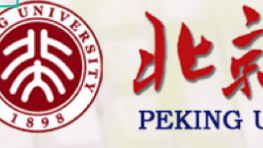

#### Bags via Lists

```
Definition bag := natlist.
```

```
Fixpoint count (v : nat) (s : bag) : nat
(* REPLACE THIS LINE WITH ":= _your_definition_ ." *). Admitted.
```

```
Example test_count1: count 1 [1,2,3,1,4,1] = 3.
(* FILL IN HERE *) Admitted.
Example test_count2: count 6 [1,2,3,1,4,1] = 0.
(* FILL IN HERE *) Admitted.
```
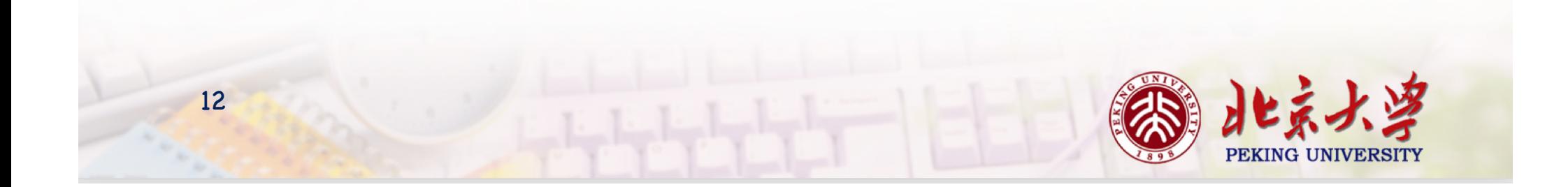

## Reasoning About Lists

```
Theorem nil_app : forall l : natlist,
 [] + + | = |.
Proof. reflexivity. Qed.
Theorem tl_length_pred : forall l:natlist,
 pred (length l) = length (tl l).
Proof.
 intros l. destruct l as [| n l'].
 -(*| = \text{nil} *)reflexivity.
 -(* 1 = const n | * )reflexivity. Qed.
```
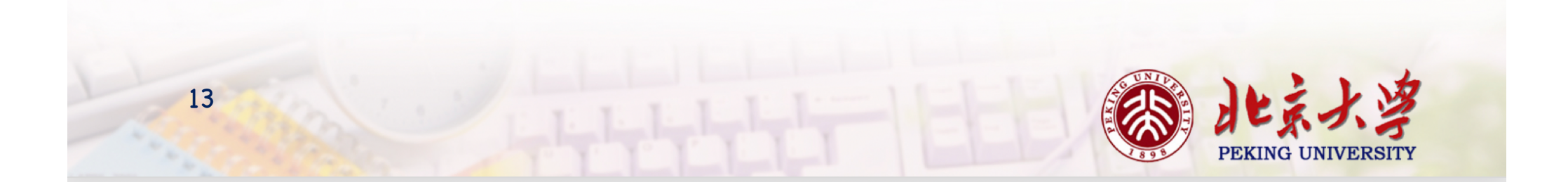

#### Induction on Lists

```
Theorem app_assoc : forall l1 l2 l3 : natlist,
 (l_1 + l_2) + l_3 = |1 + l_2 + l_3|.Proof.
 intros 12 12 13. induction 12 as [|n 11' IH11'].
 -(\times 1) = \text{nil} \timesreflexivity.
 -(\times 1 = const \cdot \ln 1 + \times)simpl. rewrite -> IHI<sup>1</sup>'. reflexivity. Qed.
```
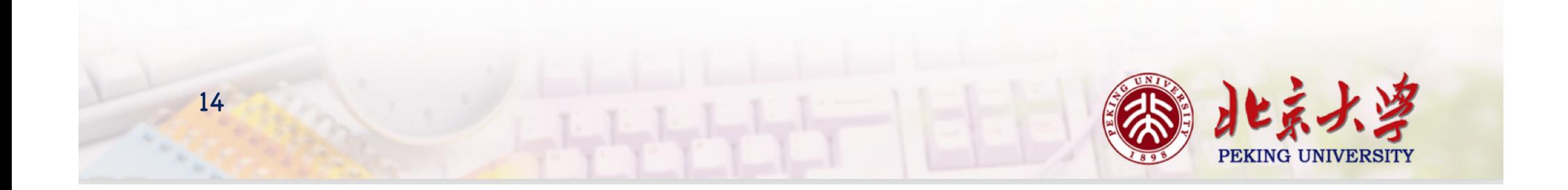

## Reversing a List: Using Auxiliary Lemma

```
Fixpoint rev (l:natlist) : natlist :=
 match l with
 \left| \text{ nil } \right| => nil
 |h :: t => rev t ++ [h]end.
Theorem rev_length_firsttry : forall l : natlist,
 length (rev l) = length l.
Proof.
 intros l. induction l as [| n l' IHl'].
 -(*| = \text{nil} *)reflexivity.
 - (* l = n :: l' *)
  simpl.
Abort.
```
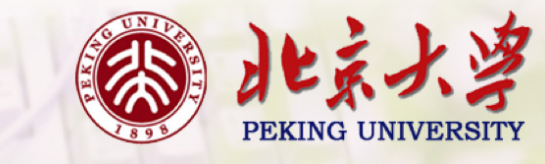

## Reversing a List: Using Auxiliary Lemma

Lemma app\_length : forall l1 l2 : natlist,  $length (l_1 + l_2) = (length l_1) + (length l_2).$ **Proof.** intros  $11$  l2. induction  $11$  as  $[|n|1'$  IH $11'$ ].  $-(\times |_{1} = \text{nil} \times)$ reflexivity.  $-(\star \mid_1 = \text{cons } \star)$ simpl. rewrite -> IHI<sup>1</sup>'. reflexivity. **Qed.** Theorem rev\_length\_firsttry : **forall** l : natlist, length (rev l) = length l. **Proof.** intros l. induction l as [| n l' IHl'].  $-(\star \, | = \, \text{nil} \, \star)$ reflexivity.  $-(*| = const*)$ simpl. rewrite -> app\_length. simpl. rewrite -> IHl'. rewrite plus\_comm. reflexivity. **Qed.**

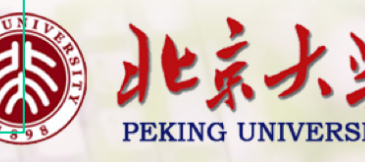

## Search Properties

- Search rev.
	- display a list of all theorems involving rev

• Search 
$$
(- + - = - + -)
$$
.

- search for all theorems involving the equality of two additions
- Search  $($  +  $=$   $=$   $-$  +  $\Box$ ) inside Induction.
	- search inside a particular module
- Search  $(?x + ?y = ?y + ?x)$ .
	- using variables in the search pattern instead of wildcards

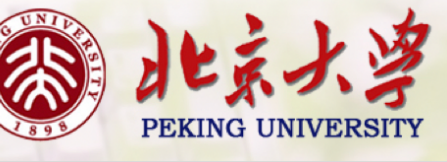

# Option

#### Dealing with Exception

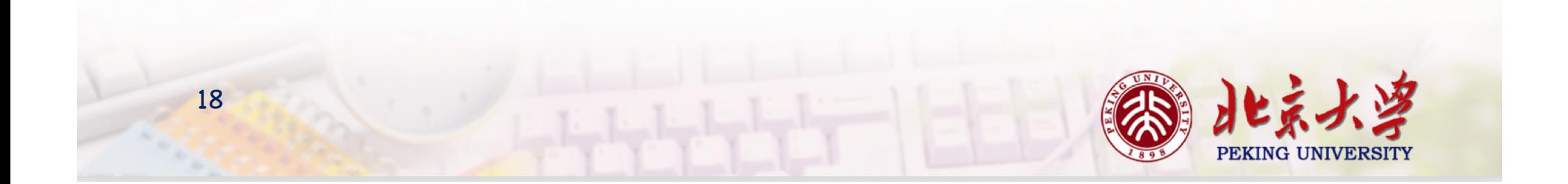

## Dealing with Exception

```
Inductive natoption : Type :=
  | Some (n : nat)
 | None.
```

```
Fixpoint nth_error (l:natlist) (n:nat) : natoption :=
 match l with
```

```
| nil => None
```

```
|a::l' \Rightarrow match n with
```

```
| O => Some a
| S n' => nth_error l' n'
```
end

#### **end.**

Fixpoint nth\_error' (l:natlist) (n:nat) : natoption := **match** l **with** | nil => None

```
| a :: l' => if n =? O then Some a else nth_error' l' (pred n)
end.
```
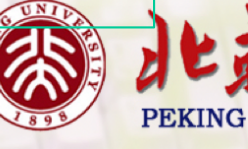

# Partial Map

#### Key-value Correspondence

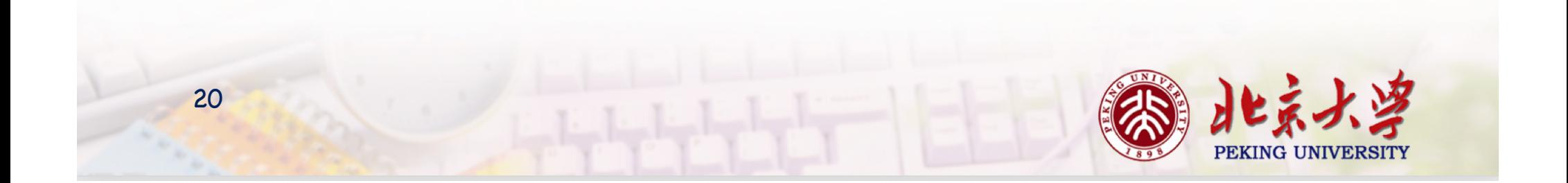

## Definition

```
Inductive partial_map : Type :=
```
| empty | record (i : id) (v : nat) (m : partial\_map).

```
Inductive id : Type :=
 | Id (n : nat).
```

```
Definition eqb_id (x1 x2 : id) :=
match x1, x2 with
 | Id n1, Id n2 => n1 =? n2
end.
```
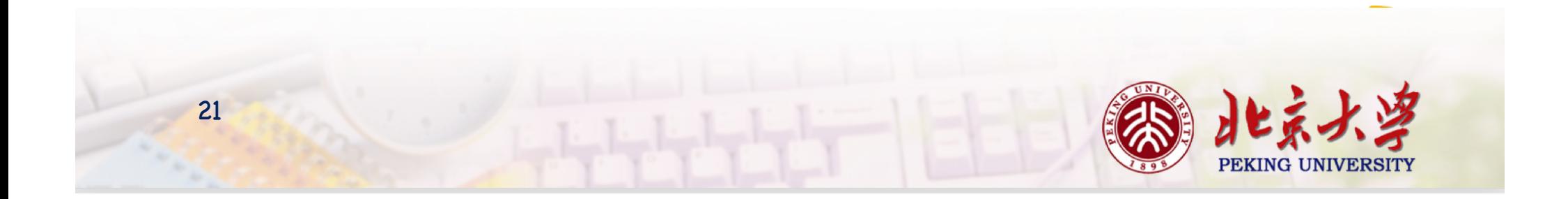

#### Functions

```
Definition update (d : partial_map)
        (x : id) (value : nat)
         : partial_map :=
record x value d.
Fixpoint find (x : id) (d : partial_map) : natoption :=
match d with
 | empty => None
 | record y v d' => if eqb_id x y
                  then Some v
                  else find x d'
end.
```
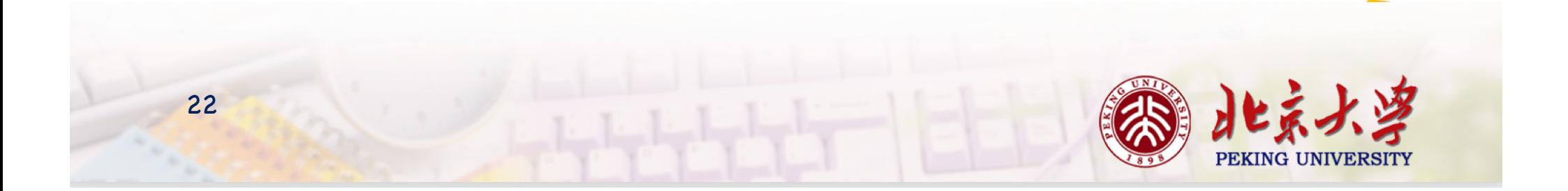

## 作业

• 完成 Lists.v中的⾄少10个练习题。

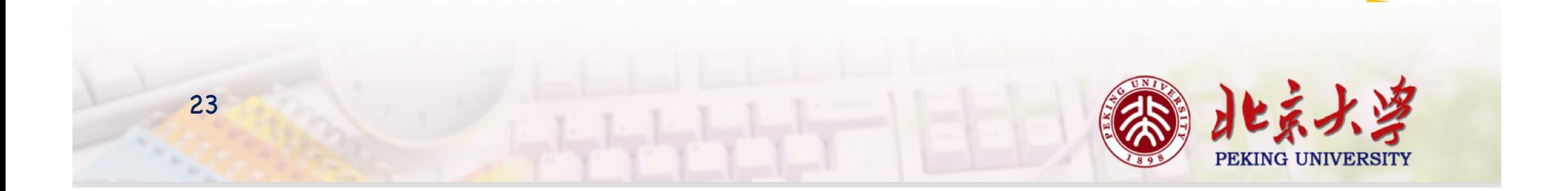